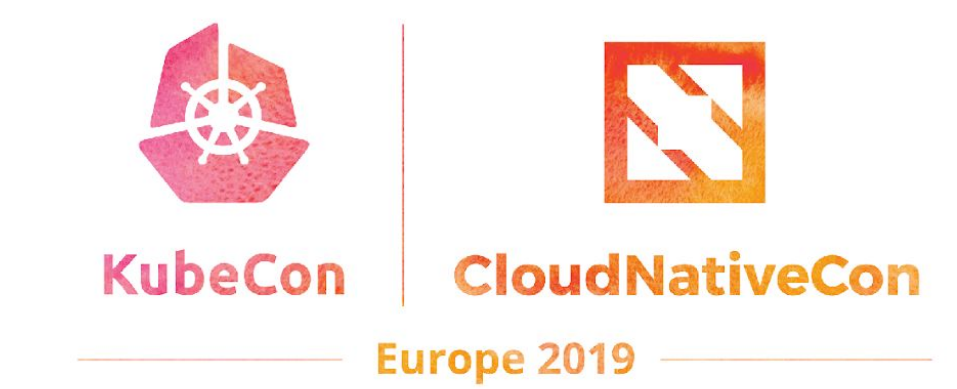

# **Improving Availability for Stateful Applications**

Michelle Au Software Engineer, Google

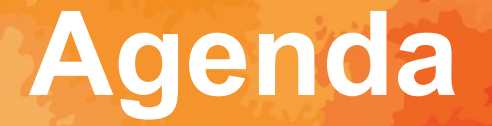

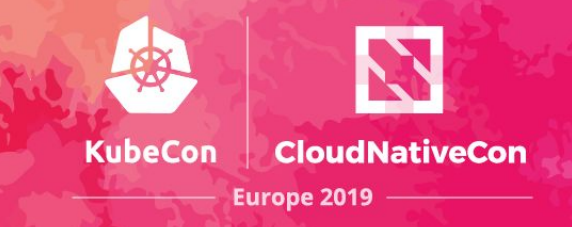

Persistent storage options

Building highly available stateful applications

- Failure domain spreading
- Demo
- Pod downtime and recovery

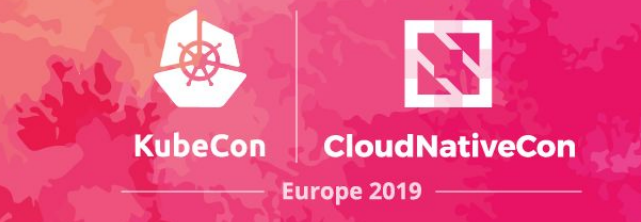

# **Persistent Storage Options**

# **Supported Storage Systems**

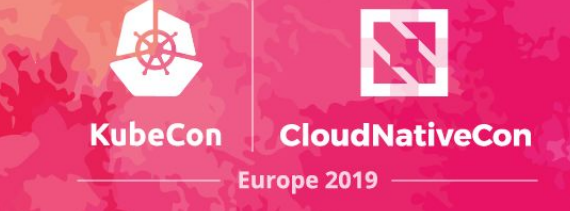

In-tree Drivers

- <https://kubernetes.io/docs/concepts/storage/#types-of-volumes>
- Over 15!

CSI Drivers

- <https://kubernetes-csi.github.io/docs/drivers.html>
- Over 35!

Wide range of characteristics

- Local vs remote, cloud vs appliance vs software-defined, distributed vs hyper-converged, etc.

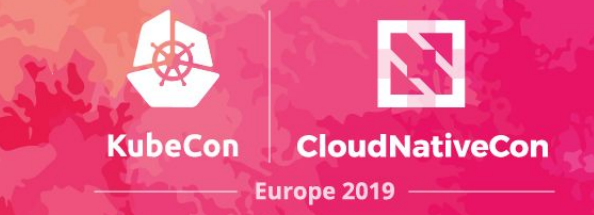

### **Accessibility**

- At what granularity does your app have to be co-located with storage?

### **Availability**

- At what granularity is storage still available during an outage?

### **Durability**

- Under what conditions could my data be lost?

### **Access Mode**

- How many nodes can access the volume concurrently?

# **Storage Characteristics**

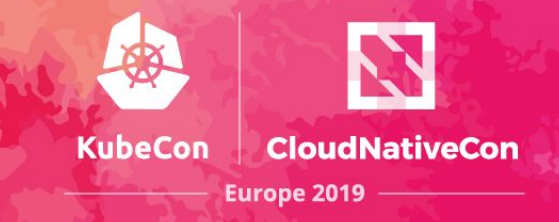

#### **Performance**

- Read/write/mixed IOPS and throughput

### **Cost**

- Including operation, maintenance

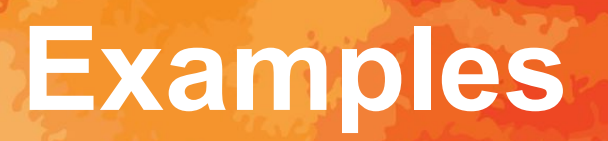

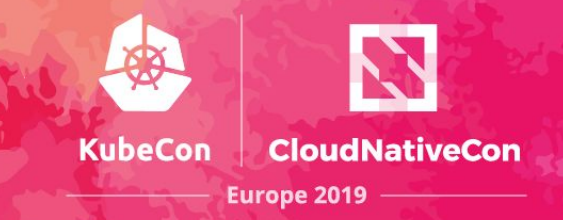

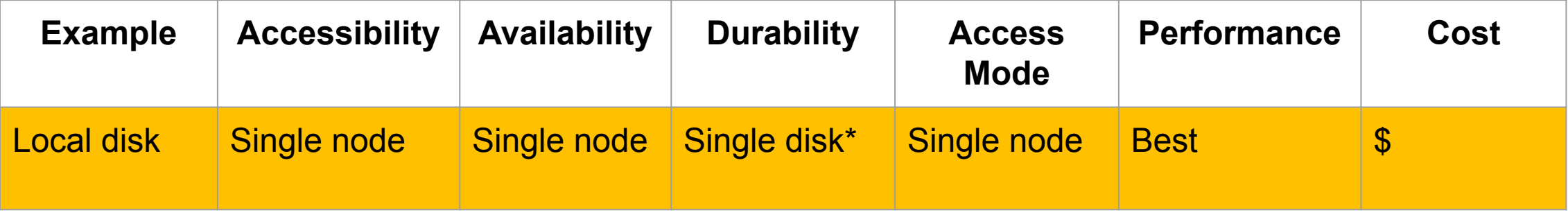

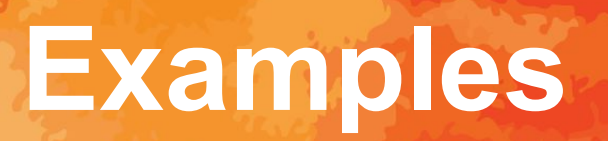

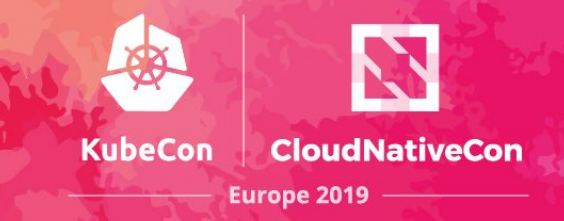

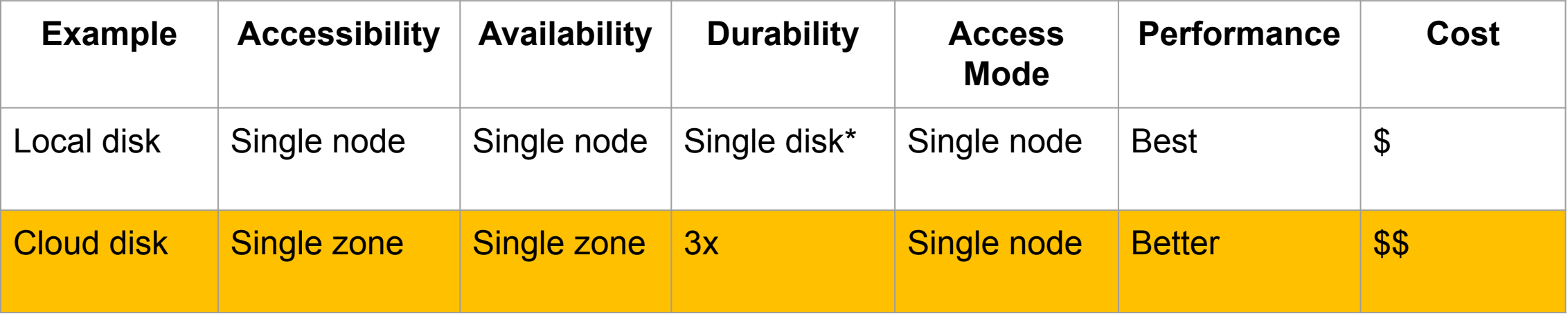

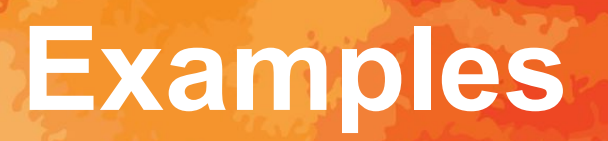

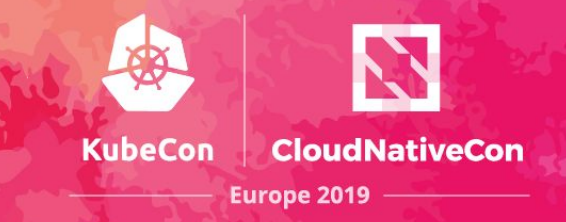

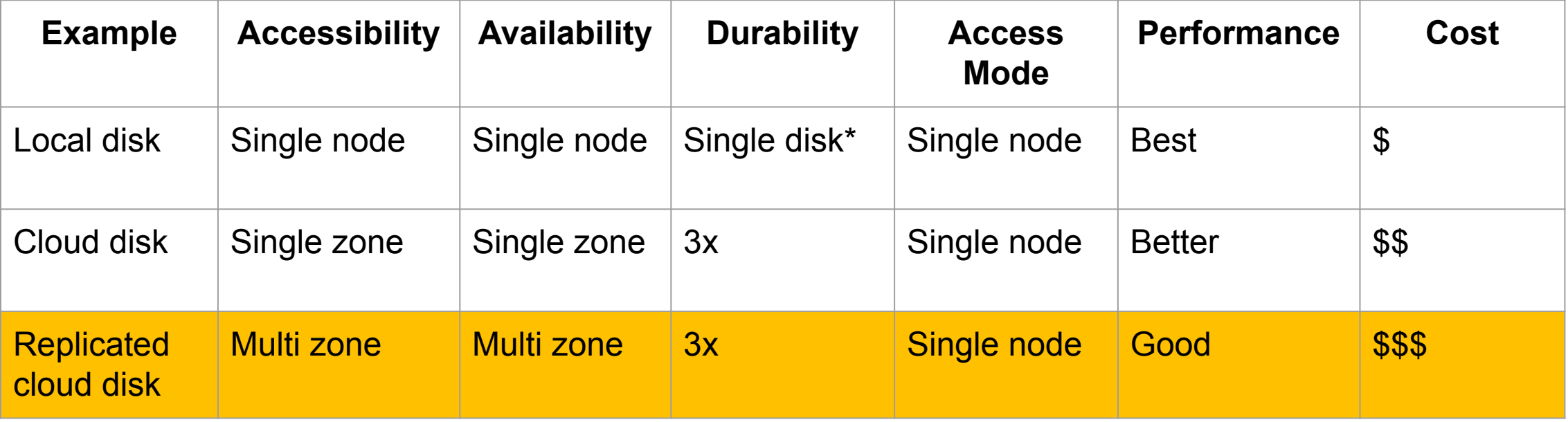

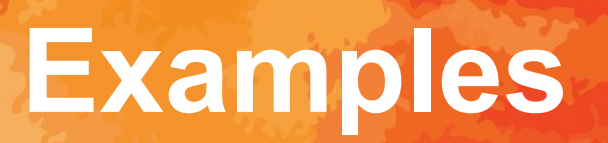

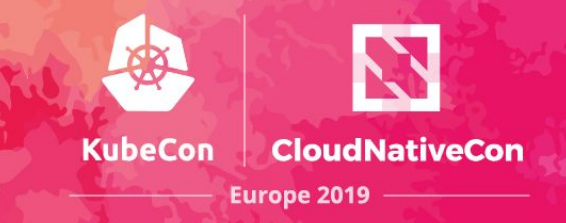

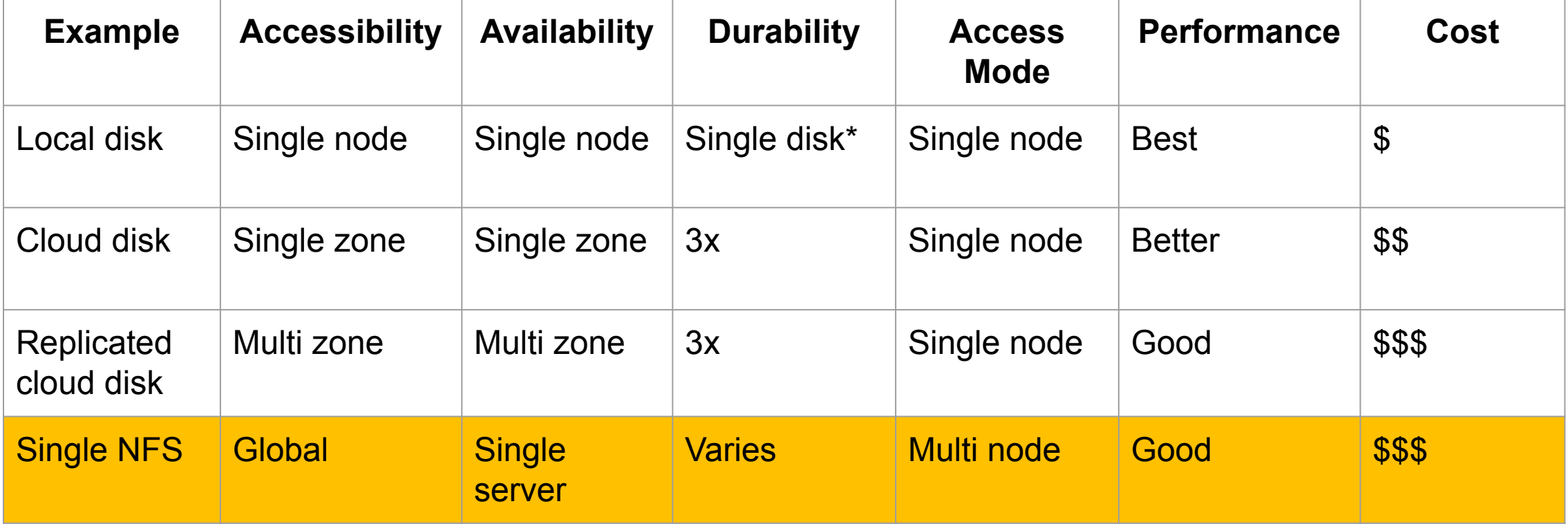

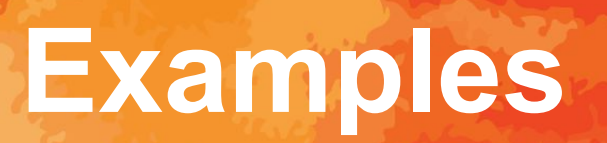

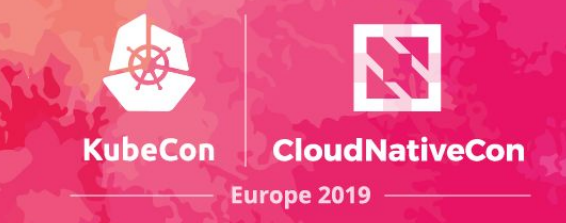

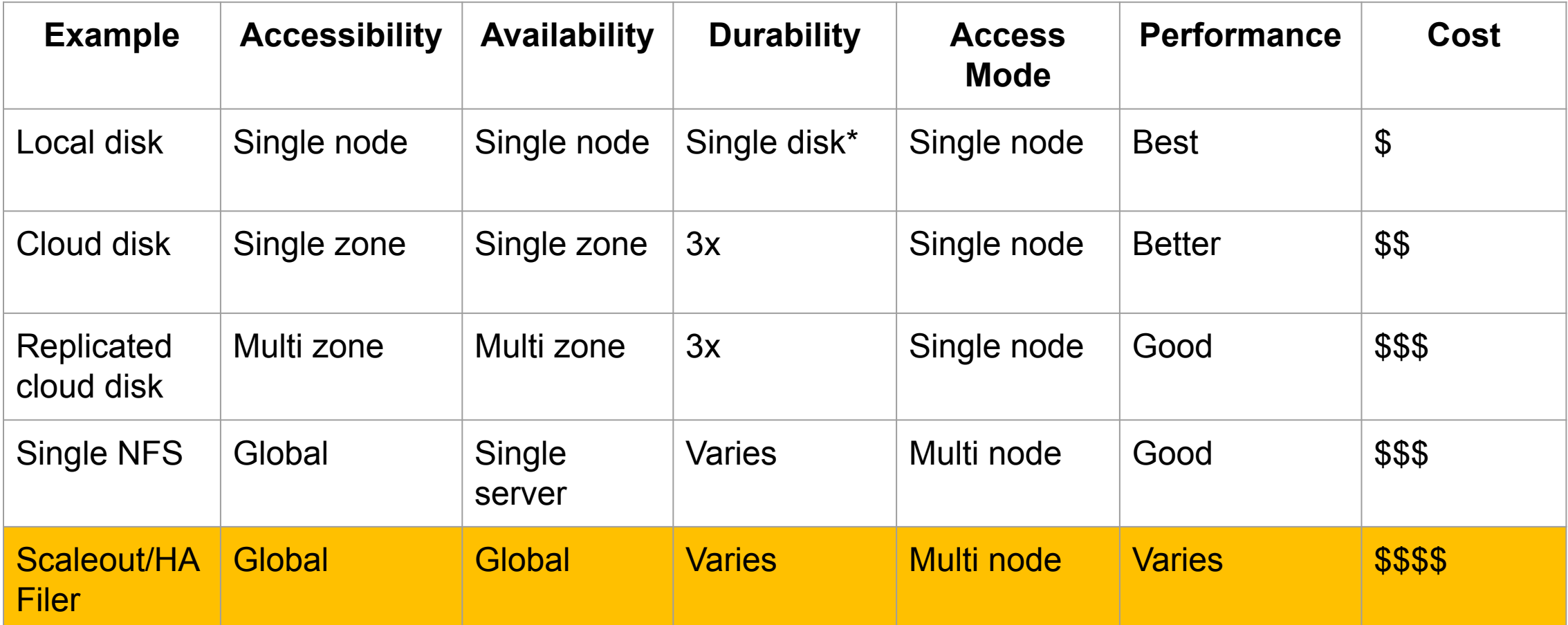

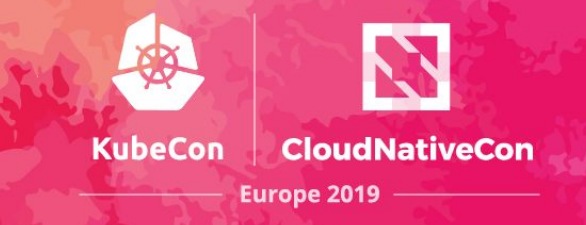

# **Building Highly-Available Stateful Applications**

# **Pod Anti-Affinity**

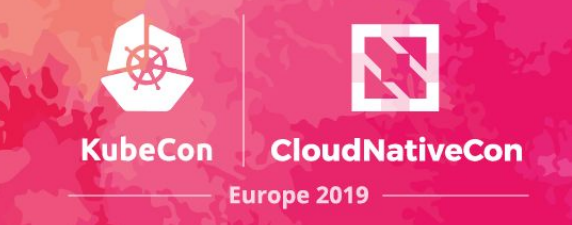

Spread replicas across failure domains

#### affinity:

#### **podAntiAffinity**:

requiredDuringSchedulingIgnoredDuringExecution:

- **topologyKey: failure-domain.beta.kubernetes.io/zone**
	- labelSelector:
		- matchExpressions:
		- key: app
			- operator: In
			- values:
			- my-app

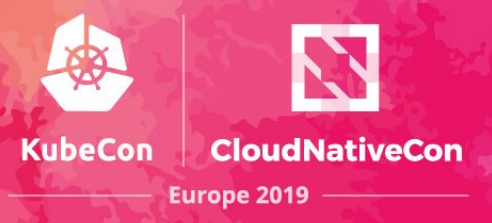

Need high availability at storage layer

- Multi-writer
- Globally accessible and available
- Example: Scaleout/HA filer

# **Model 1: Deployment**

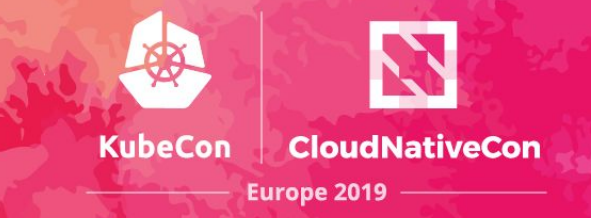

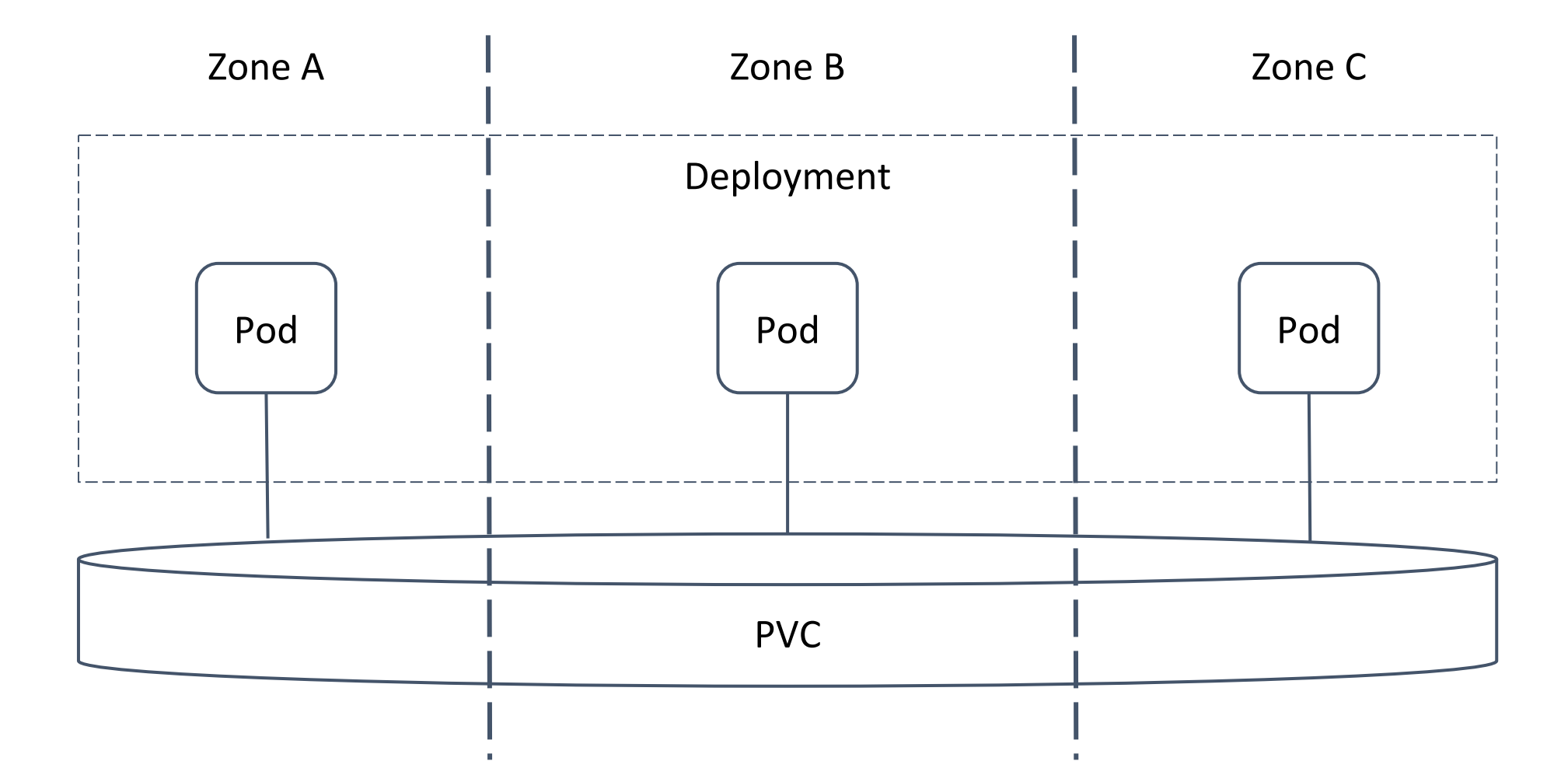

# **Model 1: Deployment**

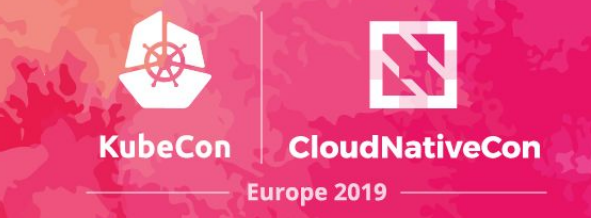

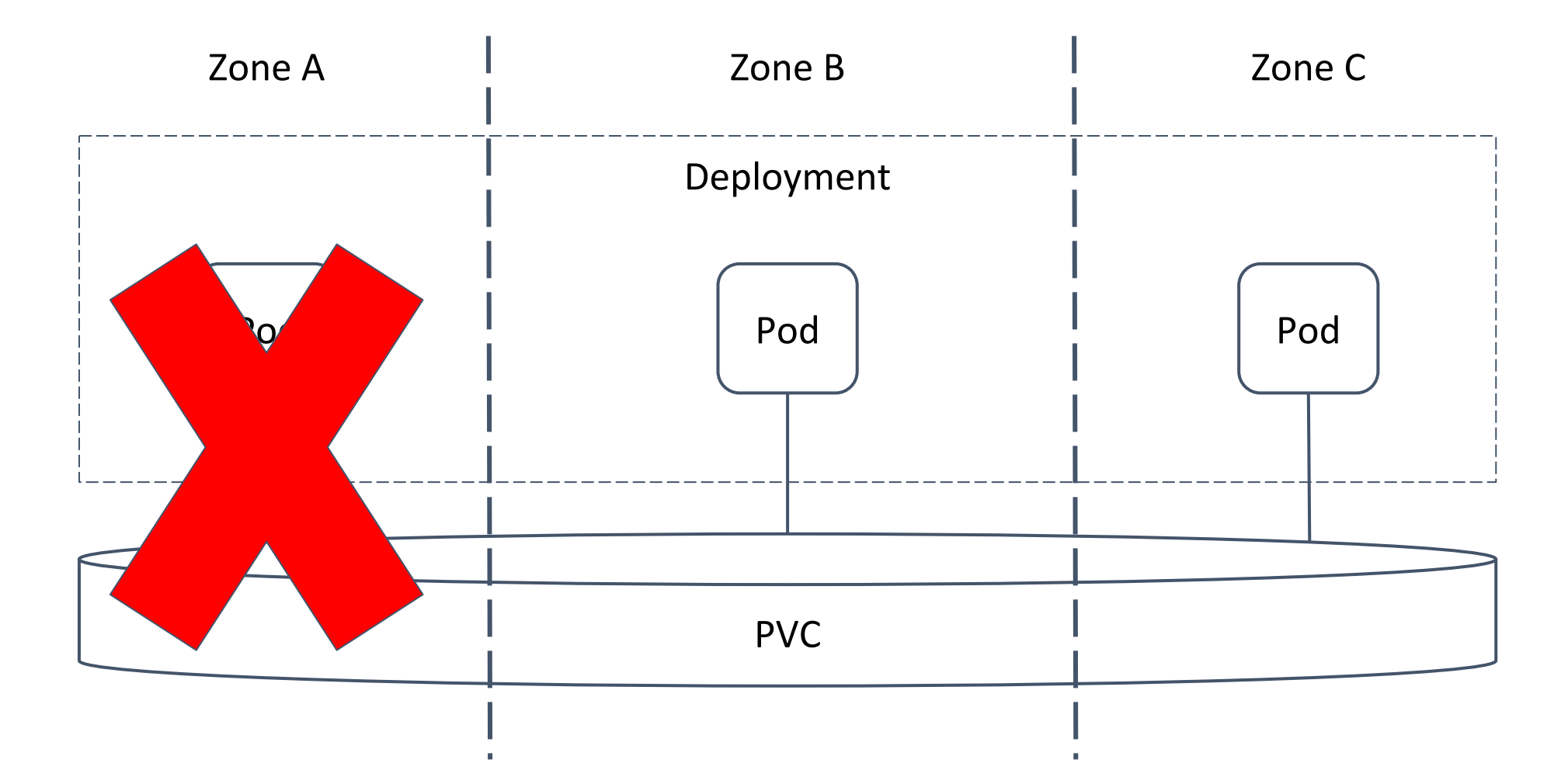

# **Model 2: App has redundancy**

**KubeCon** CloudNativeCon **Europe 2019** 

Distributed apps: shard and replicate data between pods

- Example: Cassandra, MongoDB

Do not need high-availability at storage layer

- Single writer
- Non-global accessibility and availability
- Example: Local disks, cloud disks

### **Model 2: StatefulSet**

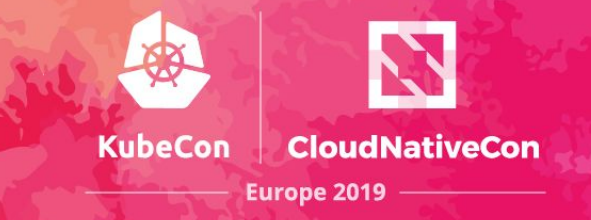

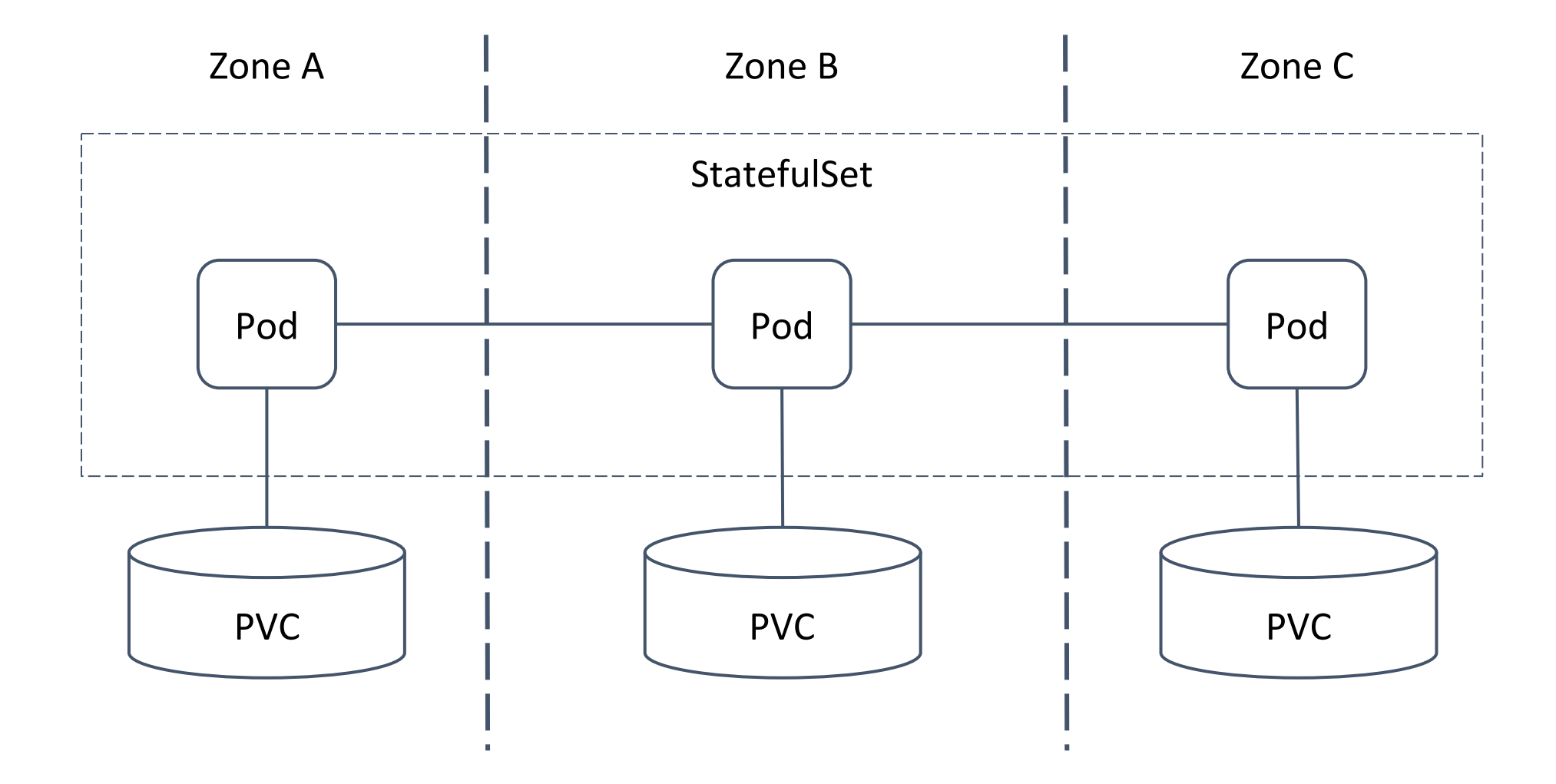

# **Model 2: StatefulSet**

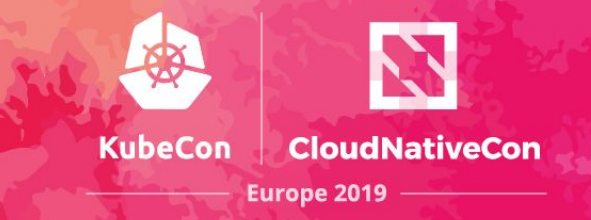

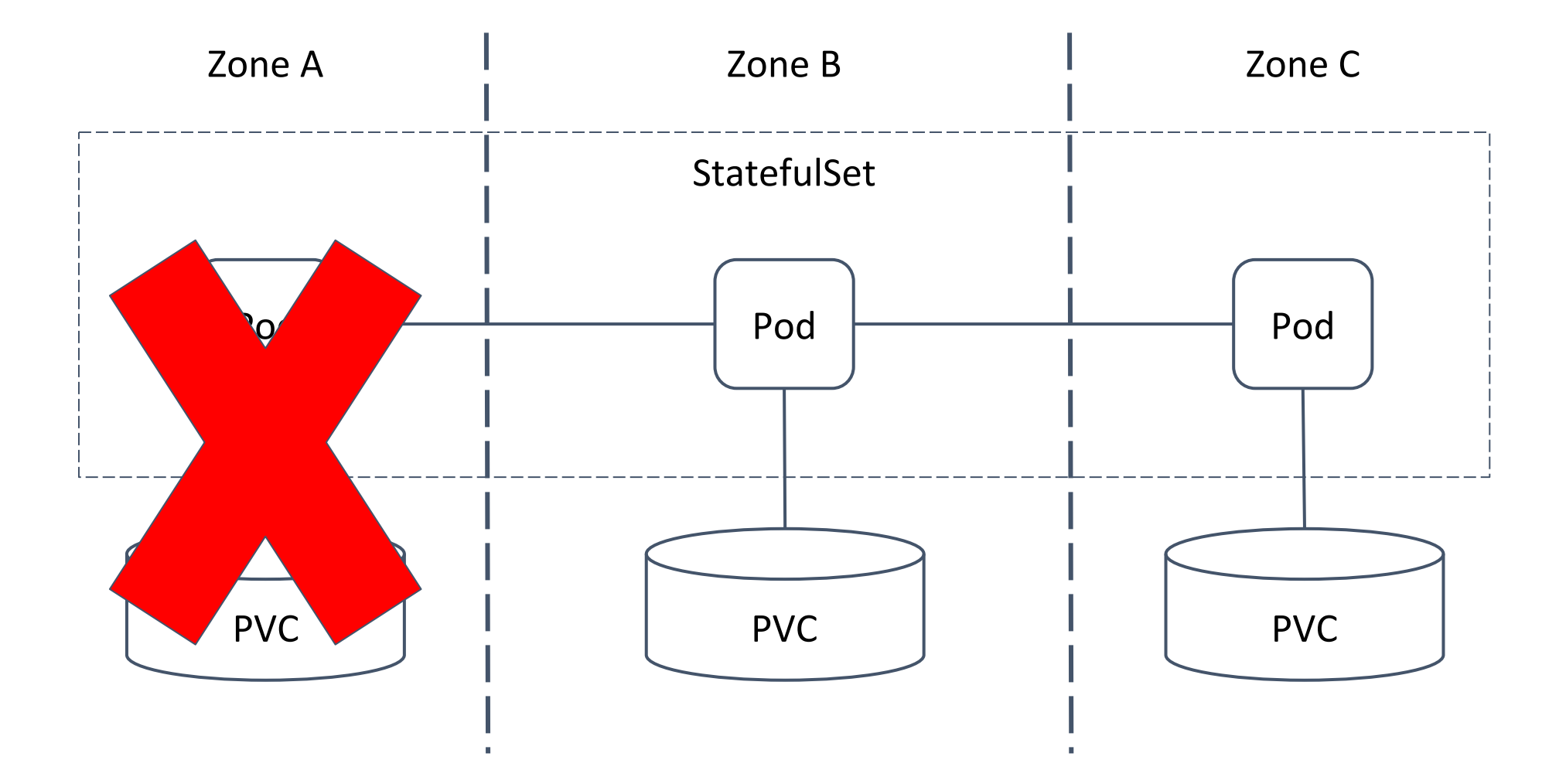

# **Volume Topology**

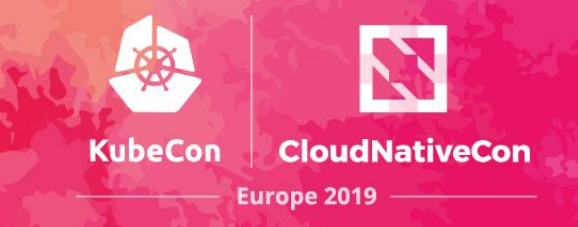

Scheduler understands volume accessibility constraints

- No user configuration needed
- Storage driver provides topology

Auto-scale replicas and dynamically provision volumes across zones (except local)

**Demo**

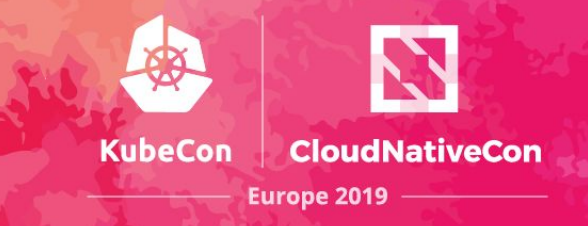

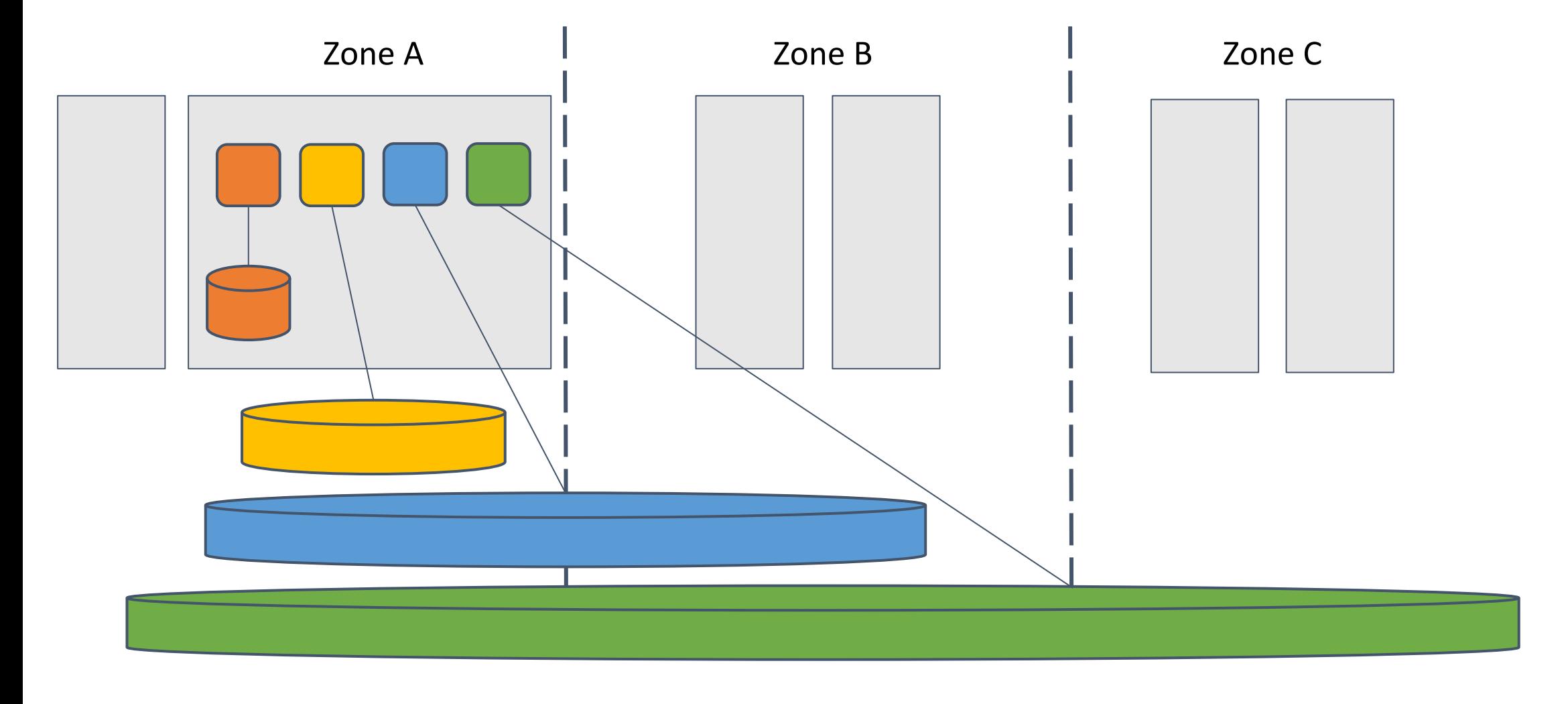

**Demo**

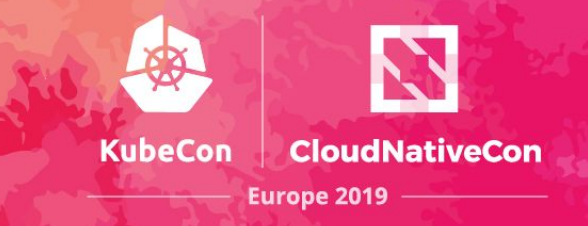

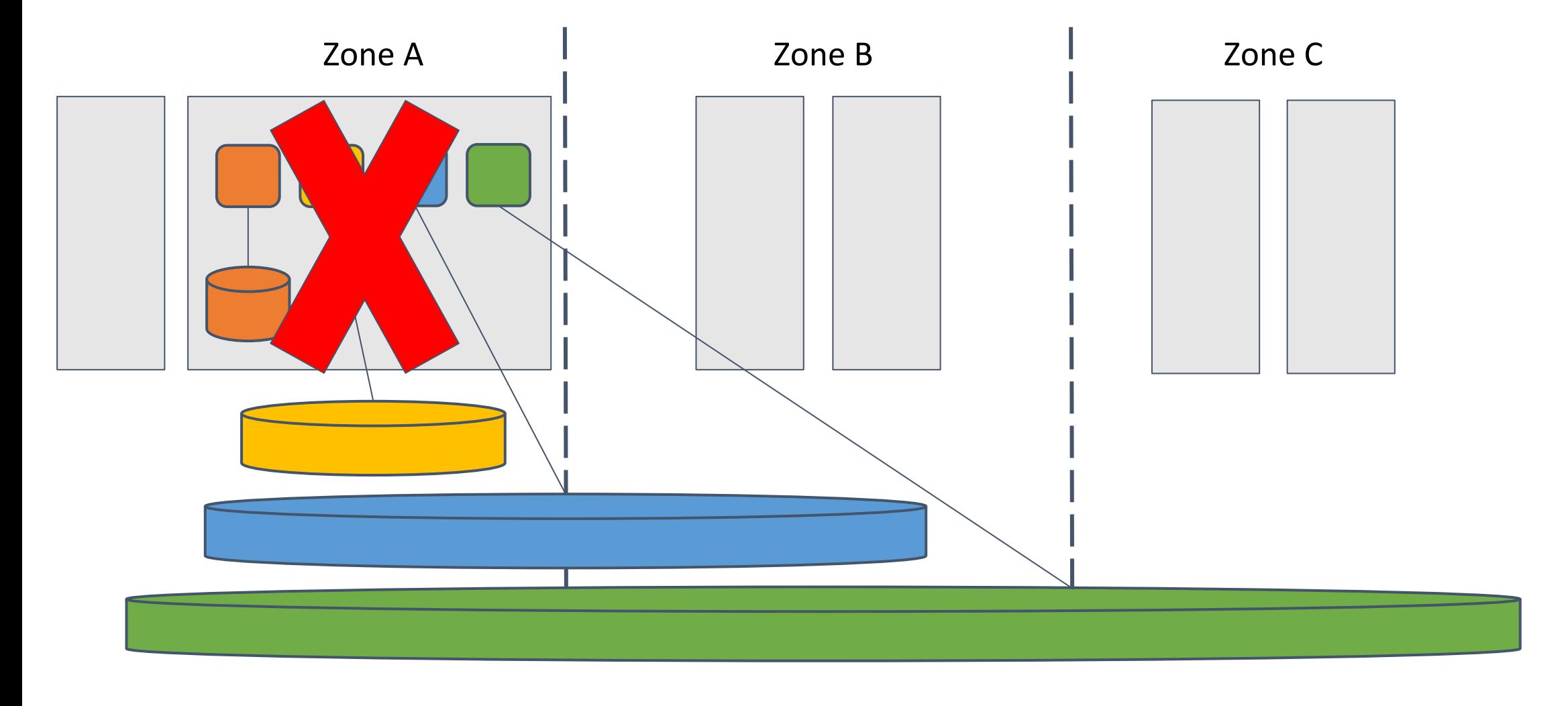

**Demo**

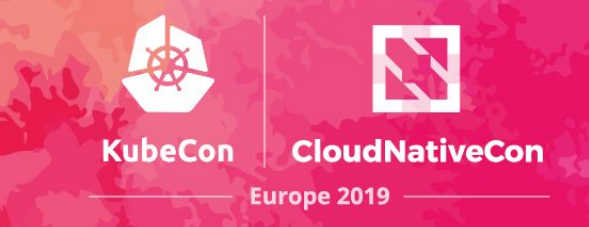

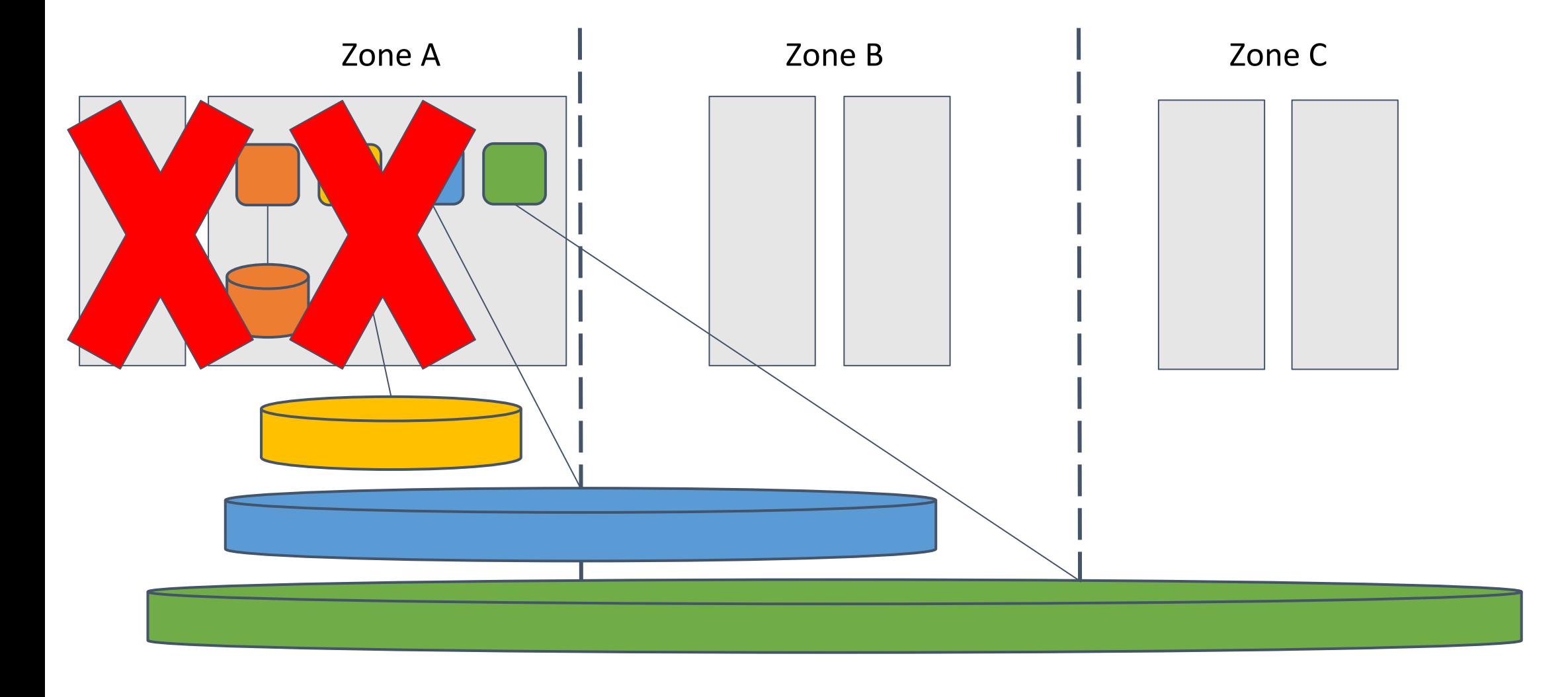

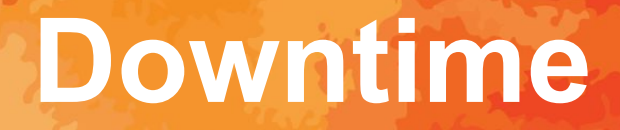

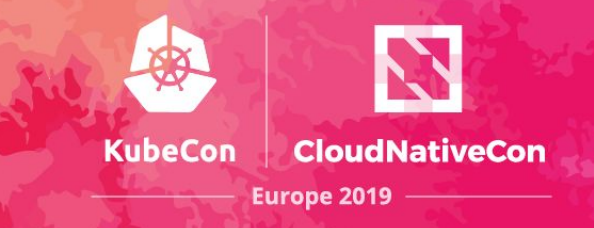

# Time to detect failure + Time to replace pod

### **StatefulSet Caveat**

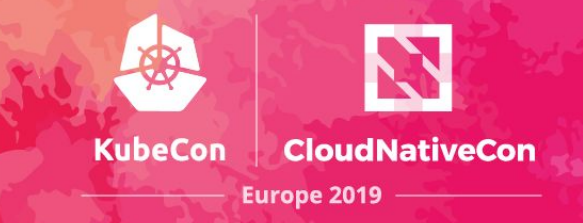

Stateful applications may require exactly-once semantics

- Two containers cannot write to the same volume

During split brain, replacement Pod cannot be started

- Node fencing can help

StatefulSet pod recovery can be long

- Minutes: automated
- Hours: manual

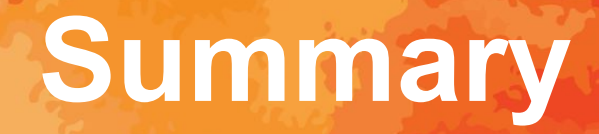

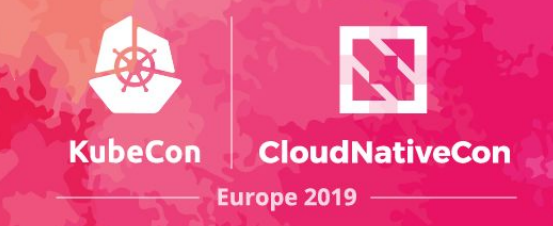

Kubernetes features for high-availability

- Volume topology, pod anti-affinity, node taints

Stateful application models

- Deployment vs Statefulset
- Storage redundancy vs application redundancy

Design for redundancy and account for downtime

# **Additional Resources**

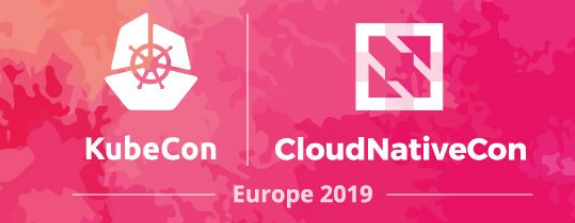

[Deployments](https://kubernetes.io/docs/concepts/workloads/controllers/deployment/) and [StatefulSets](https://kubernetes.io/docs/concepts/workloads/controllers/statefulset/)

[Pod anti-affinity](https://kubernetes.io/docs/concepts/configuration/assign-pod-node/#inter-pod-affinity-and-anti-affinity-beta-feature)

[Volume topology blog post](https://kubernetes.io/blog/2018/10/11/topology-aware-volume-provisioning-in-kubernetes/)

[Node taints and tolerations](https://kubernetes.io/docs/concepts/configuration/taint-and-toleration/)

[Node fencing discussions](https://github.com/kubernetes/kubernetes/issues/12338)

### **Get Involved**

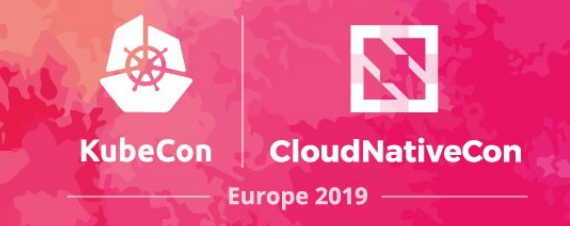

Kubernetes Special Interest Groups (SIGs)

- [sig-storage,](https://github.com/kubernetes/community/tree/master/sig-storage) [sig-apps,](https://github.com/kubernetes/community/tree/master/sig-apps) [sig-node,](https://github.com/kubernetes/community/tree/master/sig-node) [sig-scheduling](https://github.com/kubernetes/community/tree/master/sig-scheduling)
- Community meetings, slack

#### Me

- Github/Slack: msau42
- Twitter: \_msau42\_

# **Questions?**

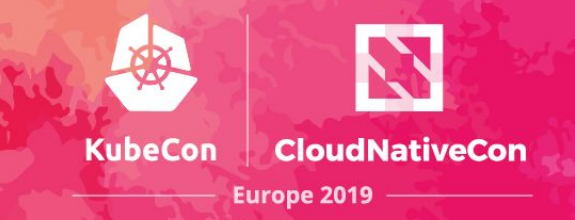

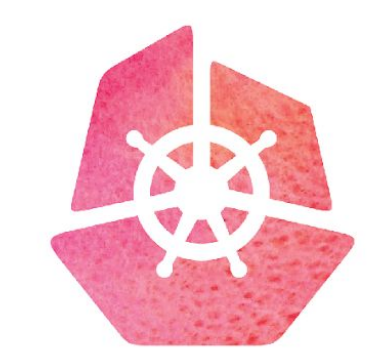

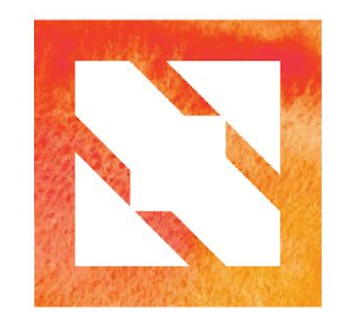

#### KubeCon CloudNativeCon

**Europe 2019**